## Transformações Geométricas e Interpolação Linear

Alexandre Xavier Falc˜ao

Instituto de Computação - UNICAMP

afalcao@ic.unicamp.br

Alexandre Xavier Falcão MO443/MC920 - Introdução ao Proc. de Imagem Digital

 $\sim$   $\sim$ 

<span id="page-0-0"></span> $\mathcal{A} \xrightarrow{\sim} \mathcal{B} \rightarrow \mathcal{A} \xrightarrow{\sim} \mathcal{B}$ 

 $\sim$ 

• Nesta aula vamos considerar transformações geométricas  $\phi$ em um **espaço afim** sobre os spels  $p \in D_1$  de uma imagem  $\hat{l}=(D_l,\vec{l}).$ 

and in

 $\mathcal{A} \oplus \mathcal{B}$  and  $\mathcal{A} \oplus \mathcal{B}$  and  $\mathcal{B} \oplus \mathcal{B}$ 

 $2990$ 

曲

- $\bullet$  Nesta aula vamos considerar transformações geométricas  $\phi$ em um **espaço afim** sobre os spels  $p \in D_1$  de uma imagem  $\hat{l}=(D_l,\vec{l}).$
- $\bullet$  O espaço afim é uma generalização do espaço Euclideano, que inclui pontos, vetores, e certas operações entre eles, tais como adição e multiplicação por um escalar.

メラトメ ミトメ ミト

- $\bullet$  Nesta aula vamos considerar transformações geométricas  $\phi$ em um **espaço afim** sobre os spels  $p \in D_1$  de uma imagem  $\hat{l}=(D_l,\vec{l}).$
- $\bullet$  O espaço afim é uma generalização do espaço Euclideano, que inclui pontos, vetores, e certas operações entre eles, tais como adição e multiplicação por um escalar.
- Uma transformação geométrica mapeia um ponto (ou vetor) em um outro ponto (ou vetor) do espaço afim (e.g., translação, rotação, escalamento, e projeção).

イロメ イ押メ イヨメ イヨメー

# Introdução

 $\bullet$  Uma transformação  $\phi$  (e.g., translação) sobre um spel  $\rho\in D_l\subset Z^n\subset\Re^n$  gera um novo ponto  $q=\phi(\rho)\in\Re^n.$ 

and in

 $\mathcal{A}(\overline{\mathcal{D}}) \rightarrow \mathcal{A}(\overline{\mathcal{D}}) \rightarrow \mathcal{A}(\overline{\mathcal{D}}) \rightarrow \mathcal{A}$ 

 $-28$ 

G.

# Introdução

- Uma transformação  $\phi$  (e.g., translação) sobre um spel  $\rho\in D_l\subset Z^n\subset\Re^n$  gera um novo ponto  $q=\phi(\rho)\in\Re^n.$
- Se aplicarmos  $\phi$  para todo spel em  $D_I$ , a imagem  $\hat{I}=(D_I,\vec{I})$ será mapeada em um **domínio real**  $D_J\subset\real^n$ , gerando  $\hat{J}=(D_{J},\vec{J})$  tal que para todo  $q\in D_{\vec{J}}$  existe um  $\rho = \phi^{-1}(q) \in D_l \subset \mathsf{Z}^n$  cujo  $\vec{l}(p) = \vec{J}(q).$

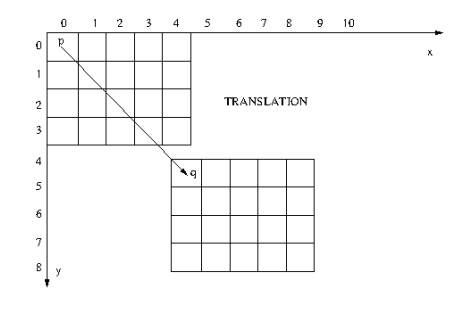

メタメ メミメ メミメー

 $QQ$ 

Para obtermos uma imagem  $\hat{J}=(D_{J},\vec{J})$  com **domínio**  $\mathsf{inteiro}\ D_J\subset\mathsf{Z}^n$ , devemos aplicar a inversa  $\phi^{-1}(q)$  em todo  $\mathbb{q} \in D$ j, obtendo  $\mathbb{p} = \phi^{-1}(\mathbb{q}) \in \Re^n$ .

 $\rightarrow$   $\oplus$   $\rightarrow$   $\rightarrow$   $\oplus$   $\rightarrow$   $\rightarrow$   $\oplus$   $\rightarrow$ 

- Para obtermos uma imagem  $\hat{J}=(D_{J},\vec{J})$  com **domínio**  $\mathsf{inteiro}\ D_J\subset\mathsf{Z}^n$ , devemos aplicar a inversa  $\phi^{-1}(q)$  em todo  $\mathbb{q} \in D$ j, obtendo  $\mathbb{p} = \phi^{-1}(\mathbb{q}) \in \Re^n$ .
- $\bullet$  Depois o valor  $\vec{J}(q) = \vec{I}(p)$  é obtido por **interpolação** dos valores conhecidos  $\vec{I}(p_i)$  para  $p_i \in D_I \subset Z^n$  em uma dada adjacência  $\mathcal{A}(p)\subset D_I$ .

メラトメ ミトメ ミト

- Para obtermos uma imagem  $\hat{J}=(D_{J},\vec{J})$  com **domínio**  $\mathsf{inteiro}\ D_J\subset\mathsf{Z}^n$ , devemos aplicar a inversa  $\phi^{-1}(q)$  em todo  $\mathbb{q} \in D$ j, obtendo  $\mathbb{p} = \phi^{-1}(\mathbb{q}) \in \Re^n$ .
- $\bullet$  Depois o valor  $\vec{J}(q) = \vec{I}(p)$  é obtido por **interpolação** dos valores conhecidos  $\vec{I}(p_i)$  para  $p_i \in D_I \subset Z^n$  em uma dada adjacência  $\mathcal{A}(p)\subset D_I$ .
- Esta estratégia também evita a formação de "buracos" na imagem transformada, já que seu domínio deve ser inteiro.

→ 何 ▶ → ヨ ▶ → ヨ ▶ →

# Introdução

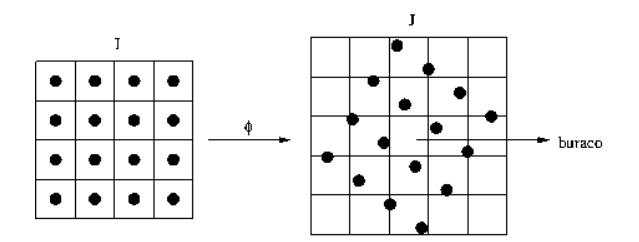

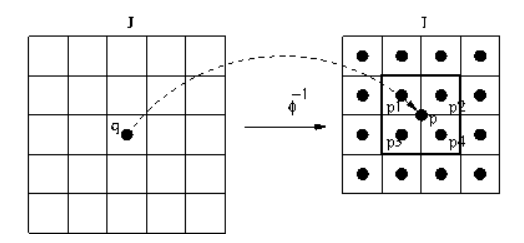

Alexandre Xavier Falcão MO443/MC920 - Introdução ao Proc. de Imagem Digital

イロメ イ部メ イミメ イモメ

活

# Introdução

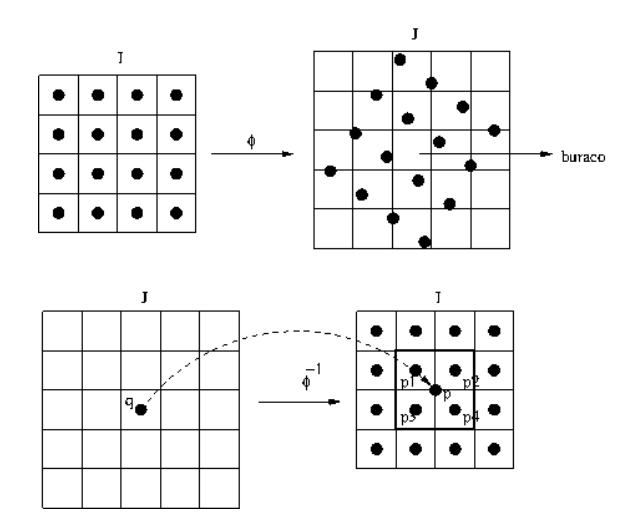

A adjacência  $A$  é definida pelo piso e teto das coordenadas reais de  $p \in D_I$ .  $\langle \langle \bigcap \mathbb{R} \rangle \rangle$   $\langle \bigcap \mathbb{R} \rangle$   $\langle \bigcap \mathbb{R} \rangle$ and in э

イロト イ部 トメ 君 トメ 君 ト

 $2990$ 

э

· Translação e escalamento.

イロメ イ部メ イミメ イモメ

 $QQ$ 

э

- **Translação e escalamento.**
- $\bullet$  Rotação em torno da origem e eixo principal  $(x, y, \text{ ou } z)$ .

イロン イ何ン イヨン イヨン

- **Translação e escalamento.**
- $\bullet$  Rotação em torno da origem e eixo principal  $(x, y, \text{ ou } z)$ .
- Rotação em torno de ponto e eixo arbitrários.

→ イ母 ト イヨ ト イヨ ト

- **Translação e escalamento.**
- $\bullet$  Rotação em torno da origem e eixo principal  $(x, y, \text{ ou } z)$ .
- $\bullet$  Rotação em torno de ponto e eixo arbitrários.

Ao aplicar essas transformações em uma imagem  $\hat{I}=(D_{I},\vec{I}),$ vamos adotar a interpolação linear.

イロメ イ押メ イヨメ イヨメー

 $QQ$ 

Seja  $q = \phi(p) = (x_q, y_q, z_q)$  o ponto  $p = (x_p, y_p, z_p)$  transladado do vetor  $\vec{t} = (t_x, t_y, t_z)$ . Temos que:

$$
\begin{bmatrix} x_q \\ y_q \\ z_q \end{bmatrix} = \begin{bmatrix} t_x \\ t_y \\ t_z \end{bmatrix} + \begin{bmatrix} x_p \\ y_p \\ z_p \end{bmatrix}
$$

KED KAP KED KED E YARA

#### Se representarmos os pontos  $p \in q$  em **coordenadas** homogêneas,  $p = (x_p, y_p, z_p, 1)$  e  $q = (x_q, y_q, z_q, 1)$ , a translação passa a ser multiplicativa e pode ser facilmente combinada com as demais transformações geométricas, que são multiplicativas.

メタト メミト メミト

 $QQ$ 

Se representarmos os pontos  $p \in q$  em **coordenadas** homogêneas,  $p = (x_p, y_p, z_p, 1)$  e  $q = (x_q, y_q, z_q, 1)$ , a translação passa a ser multiplicativa e pode ser facilmente combinada com as demais transformações geométricas, que são multiplicativas.

$$
\begin{bmatrix} x_q \\ y_q \\ z_q \\ 1 \end{bmatrix} = \begin{bmatrix} 1 & 0 & 0 & t_x \\ 0 & 1 & 0 & t_y \\ 0 & 0 & 1 & t_z \\ 0 & 0 & 0 & 1 \end{bmatrix} \begin{bmatrix} x_p \\ y_p \\ z_p \\ 1 \end{bmatrix}
$$

Para aplicar a inversa, basta transladar de  $(-t<sub>x</sub>, -t<sub>y</sub>, -t<sub>z</sub>, 1)$ .

イロメ イ押メ イヨメ イヨメー

Fatores  $s_x$ ,  $s_y$  e  $s_z$  podem ser aplicados às coordenadas dos pontos para aumentar/reduzir o tamanho de um objeto (imagem), ou refletí-lo em relação a um dos planos de coordenadas.

$$
\begin{bmatrix} x_q \\ y_q \\ z_q \\ 1 \end{bmatrix} = \begin{bmatrix} s_x & 0 & 0 & 0 \\ 0 & s_y & 0 & 0 \\ 0 & 0 & s_z & 0 \\ 0 & 0 & 0 & 1 \end{bmatrix} \begin{bmatrix} x_p \\ y_p \\ z_p \\ 1 \end{bmatrix}
$$

Fatores maiores que 0 e menores que 1 ocasionam redução de tamanho, fatores maiores que 1 ocasionam aumento, e fatores menores que 0 ocasionam reflexão. A inversa  ${\sf S}^{-1}({\sf s}_{{\sf x}},{\sf s}_{{\sf y}},{\sf s}_{{\sf z}})$  é  $S(1/s_x, 1/s_y, 1/s_z).$ 

KED KAP KED KED E LAGA

Seja  $\vec{V} = (0, 0, 1, 1)$  o vetor que representa o eixo z com origem em  $(0, 0, 0, 1)$ , a rotação em torno da origem e eixo z

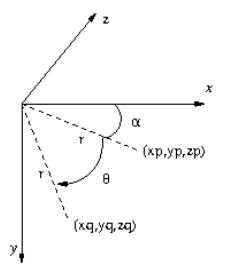

modifica apenas as coordenadas  $x \in y$  dos pontos, seguindo a regra da mão direita (polegar direito na direção e sentido de  $\vec{V}$ . e os demais dedos girando para dentro da m˜ao.).

メタメ メミメ メミメー

Esta rotação é representada por uma matriz  $\mathsf{R}_{z}(\theta)$  obtida das equações abaixo.

> $x_p = r \cos(\alpha)$  $y_p = r \sin(\alpha)$  $x_{\alpha} = r \cos(\theta + \alpha)$  $x_{\alpha} = r \cos(\alpha) \cos(\theta) - r \sin(\alpha) \sin(\theta)$  $x_a = x_b \cos(\theta) - y_b \sin(\theta)$  $y_{\alpha} = r \sin(\theta + \alpha)$  $y_{\alpha} = r \cos(\alpha) \sin(\theta) + r \sin(\alpha) \cos(\theta)$  $y_{\alpha} = x_{\alpha} \sin(\theta) + y_{\alpha} \cos(\theta)$  $z_a = z_b$

**KORK ERKER ADAM DI SAGA** 

$$
\begin{bmatrix} x_q \\ y_q \\ z_q \\ 1 \end{bmatrix} = \begin{bmatrix} \cos(\theta) & -\sin(\theta) & 0 & 0 \\ \sin(\theta) & \cos(\theta) & 0 & 0 \\ 0 & 0 & 1 & 0 \\ 0 & 0 & 0 & 1 \end{bmatrix} \begin{bmatrix} x_p \\ y_p \\ z_p \\ 1 \end{bmatrix}
$$

Alexandre Xavier Falcão MO443/MC920 - Introdução ao Proc. de Imagem Digital

イロメ イ部メ イミメ イモメ

 $299$ 

重

As rotações em torno da origem e eixos  $x \in y$  são obtidas de forma similar.

$$
\mathbf{R}_{\mathbf{x}}(\theta) = \begin{bmatrix} 1 & 0 & 0 & 0 \\ 0 & \cos(\theta) & -\sin(\theta) & 0 \\ 0 & \sin(\theta) & \cos(\theta) & 0 \\ 0 & 0 & 0 & 1 \end{bmatrix}
$$

$$
\mathbf{R}_{\mathbf{y}}(\theta) = \begin{bmatrix} \cos(\theta) & 0 & \sin(\theta) & 0 \\ 0 & 1 & 0 & 0 \\ -\sin(\theta) & 0 & \cos(\theta) & 0 \\ 0 & 0 & 0 & 1 \end{bmatrix}
$$

Note apenas que o sinal dos senos está trocado em  $\mathbf{R}_{\mathbf{v}}(\theta)$ , porque a rotação é no sentido inverso da regra da mão direita.

イロメ イ押メ イヨメ イヨメー

 $\eta$ an  $\equiv$ 

# Rotação em torno de um ponto arbitrário e eixos  $x$ ,  $y$ , ou z

Desejamos normalmente rotacionar o objeto (imagem) em torno do seu centro geométrico. Neste caso, o objeto (imagem) deve ser transladado para que seu centro geométrico fique na origem do sistema de coordenadas. Após aplicar a rotação, transladamos de volta o objeto (imagem) evitando cortes de cena.

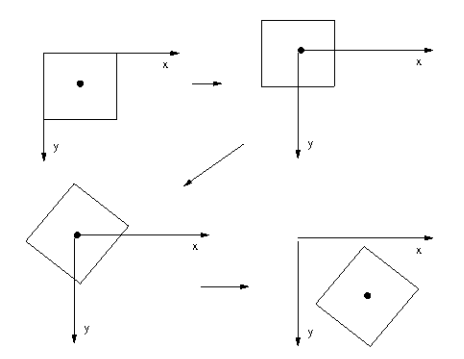

Por exemplo, a rotação  $\mathbf{R}_{x}(\theta)$  de um ângulo  $\theta$  em torno do vetor  $\vec{V} = (1, 0, 0, 1)$  e do centro geométrico  $(x_c, y_c, z_c, 1)$  de um objeto (imagem) é dada por

$$
\begin{bmatrix} 1 & 0 & 0 & d/2 \\ 0 & 1 & 0 & d/2 \\ 0 & 0 & 1 & d/2 \\ 0 & 0 & 0 & 1 \end{bmatrix} \begin{bmatrix} 1 & 0 & 0 & 0 \\ 0 & \cos(\theta) & -\sin(\theta) & 0 \\ 0 & \sin(\theta) & \cos(\theta) & 0 \\ 0 & 0 & 0 & 1 \end{bmatrix} \begin{bmatrix} 1 & 0 & 0 & -x_c \\ 0 & 1 & 0 & -y_c \\ 0 & 0 & 1 & -z_c \\ 0 & 0 & 0 & 1 \end{bmatrix}
$$

onde  $d$  é a diagonal do objeto (imagem).

→ イラン イヨン イヨン

 $\Omega$ 

 $\bullet$  Suponha agora uma rotação de ângulo  $\theta$  em torno de um ponto  $p_0 = (x_0, y_0, z_0, 1)$  e vetor  $\vec{V} = (V_x, V_y, V_z, 1)$ , com  $|\vec{V}| = 1.$ 

イ伊 トイヨ トイヨト

 $QQ$ 

- $\bullet$  Suponha agora uma rotação de ângulo  $\theta$  em torno de um ponto  $p_0 = (x_0, y_0, z_0, 1)$  e vetor  $V = (V_x, V_y, V_z, 1)$ , com  $|\vec{V}| = 1.$
- $\bullet$  Primeiro aplicamos uma translação  $\mathbf{T}(-p_0)$  para colocar a origem do sistema no ponto  $p_0$ .

メタトメミトメミト

 $\eta$ a

- $\bullet$  Suponha agora uma rotação de ângulo  $\theta$  em torno de um ponto  $p_0 = (x_0, y_0, z_0, 1)$  e vetor  $V = (V_x, V_y, V_z, 1)$ , com  $|\vec{V}| = 1.$
- $\bullet$  Primeiro aplicamos uma translação  $\mathbf{T}(-p_0)$  para colocar a origem do sistema no ponto  $p_0$ .
- $\bullet$  Depois alinhamos o vetor  $\vec{V}$  com um dos eixos (e.g., o eixo z) e rotacionamos de  $\theta$  em torno deste eixo e origem  $p_0$ .

イヤト イヨメ イヨメ

 $\eta$ a

- $\bullet$  Suponha agora uma rotação de ângulo  $\theta$  em torno de um ponto  $p_0 = (x_0, y_0, z_0, 1)$  e vetor  $\vec{V} = (V_x, V_y, V_z, 1)$ , com  $|\vec{V}| = 1.$
- $\bullet$  Primeiro aplicamos uma translação  $\mathbf{T}(-p_0)$  para colocar a origem do sistema no ponto  $p_0$ .
- $\bullet$  Depois alinhamos o vetor  $\vec{V}$  com um dos eixos (e.g., o eixo z) e rotacionamos de  $\theta$  em torno deste eixo e origem  $p_0$ .
- o Por fim invertemos o alinhamento e aplicamos a translação  $T(p_0)$  de volta ao sistema original.

イロト イ押 トイヨ トイヨ トーヨー

ാഹ

### Rotação em torno de ponto e eixos arbitrários

Seja z o eixo escolhido, o alinhamento de  $\tilde{V}$  com o vetor (0, 0, 1, 1) requer rotação em torno do eixo  $x$  e depois em torno do eixo  $y$ .

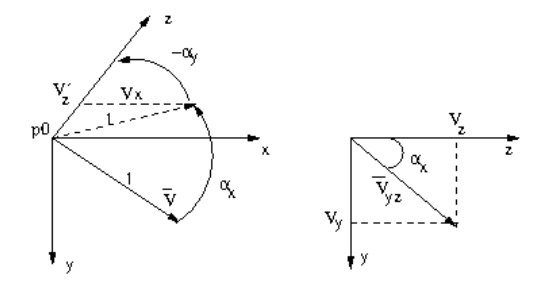

A rotação  $\alpha_x$  em torno de x até o plano xz, seguida da rotação  $-\alpha_{v}$  em torno de y, alinha o vetor  $\acute{V}$  com o eixo z (à esquerda). A projeção  $\vec{V}_{yz}$  de  $\vec{V}$  no plano  $yz$  forma o mesmo ângulo  $\alpha_{\mathsf{x}}$  com o eixo z (à direita)

A operação desejada pode ser escrita como:

$$
\mathsf{T}(\rho_0)\mathsf{R}^{\mathsf{t}}_{\mathsf{x}}(\alpha_{\mathsf{x}})\mathsf{R}^{\mathsf{t}}_{\mathsf{y}}(-\alpha_{\mathsf{y}})\mathsf{R}_{\mathsf{z}}(\theta)\mathsf{R}_{\mathsf{y}}(-\alpha_{\mathsf{y}})\mathsf{R}_{\mathsf{x}}(\alpha_{\mathsf{x}})\mathsf{T}(-\rho_0)
$$

ou ainda, como:

$$
\mathbf{T}(\rho_0) \mathbf{R}_{\mathbf{x}}(-\alpha_{\mathbf{x}}) \mathbf{R}_{\mathbf{y}}(\alpha_{\mathbf{y}}) \mathbf{R}_{\mathbf{z}}(\theta) \mathbf{R}_{\mathbf{y}}(-\alpha_{\mathbf{y}}) \mathbf{R}_{\mathbf{x}}(\alpha_{\mathbf{x}}) \mathbf{T}(-\rho_0)
$$

Lembrando que a inversa  $\mathsf{R}^{-1}(\theta)$  de uma matriz rotação  $\mathsf{R}(\theta)$  é a  $\mathsf{matrix\ transformspace} \mathsf{R}^t(\theta) = \mathsf{R}(-\theta)$  e a inversa  $(\mathsf{R}_1(\theta_1) \mathsf{R}_2(\theta_2))^{-1}$ da multiplicação entre duas matrizes é  $R_2^{-1}(\theta_2)R_1^{-1}(\theta_1) = R_2^{\ t}(\theta_2)R_1^{\ t}(\theta_1) = R_2(-\theta_2)R_1(-\theta_1).$ 

 $\mathcal{A} = \{ \mathbf{0}, \mathbf{0}, \mathbf{0}, \mathbf{1}, \mathbf{1}, \$ 

A questão é quais são os parâmetros  $\alpha_x$  e  $\alpha_y$  das matrizes  $\mathbf{R}_y(.)$  e  $R_{x}$ (.)? Pela figura temos que:

$$
\alpha_x = \tan^{-1} \left( \frac{V_y}{V_z} \right)
$$
  

$$
\alpha_y = \tan^{-1} \left( \frac{V_x}{V'_z} \right),
$$

onde  $V'_z=\frac{V_z}{\cos(\epsilon)}$  $\frac{V_z}{\cos(\alpha_x)}$ .

KED KAP KED KED E LAGA

A questão é quais são os parâmetros  $\alpha_x$  e  $\alpha_y$  das matrizes  $\mathbf{R}_y(.)$  e  $R_{x}$ (.)? Pela figura temos que:

$$
\alpha_x = \tan^{-1} \left( \frac{V_y}{V_z} \right)
$$
  

$$
\alpha_y = \tan^{-1} \left( \frac{V_x}{V'_z} \right),
$$

onde  $V'_z=\frac{V_z}{\cos(\epsilon)}$  $\frac{V_z}{\cos(\alpha_x)}$ . Note que, quando  $V_z = 0$ , as equações acima necessitam de tratamento especial. Isto é, se  $V_x = 0$ , então  $\alpha_{\rm v}=0$ ; se  $V_{\rm x}\neq 0$ , então  $\alpha_{\rm v}=90$ ; se  $V_{\rm v}=0$ , então  $\alpha_{\rm x}=0$ ; e se  $V_v \neq 0$ , então  $\alpha_x = 90$ .

KED KAP KED KED E LAGA

• Sejam  $\mathcal{X} = \{(x_1, y_1, z_1), (x_2, y_2, z_2), \ldots, (x_n, y_n, z_n)\}\$ o conjunto das coordenadas dos voxels de um objeto em relação ao seu centro geométrico e  $\Sigma$  a matriz de covariância  $\mathcal{X}$ .

イタト イミト イミト

 $\eta$ an  $\equiv$ 

- Sejam  $\mathcal{X} = \{(x_1, y_1, z_1), (x_2, y_2, z_2), \ldots, (x_n, y_n, z_n)\}\$ o conjunto das coordenadas dos voxels de um objeto em relação ao seu centro geométrico e  $\Sigma$  a matriz de covariância  $\mathcal{X}$ .
- A decomposição  $\Sigma = \text{USV}^{\text{t}}$  em valores singulares calcula na primeira coluna de U o eixo principal do objeto.

**KORK ERKER ADAM DI SAGA** 

- Sejam  $\mathcal{X} = \{(x_1, y_1, z_1), (x_2, y_2, z_2), \ldots, (x_n, y_n, z_n)\}\$ o conjunto das coordenadas dos voxels de um objeto em relação ao seu centro geométrico e  $\Sigma$  a matriz de covariância  $\mathcal{X}$ .
- A decomposição  $\Sigma = \text{USV}^{\text{t}}$  em valores singulares calcula na primeira coluna de U o eixo principal do objeto.
- $\bullet$  Se aplicarmos a rotação de  $\mathcal X$  por **U** teremos o alinhamento do objeto com os eixos principais.

KED KAP KED KED E LAGA

- Sejam  $\mathcal{X} = \{(x_1, y_1, z_1), (x_2, y_2, z_2), \ldots, (x_n, y_n, z_n)\}\$ o conjunto das coordenadas dos voxels de um objeto em relação ao seu centro geométrico e  $\Sigma$  a matriz de covariância  $\mathcal{X}$ .
- A decomposição  $\Sigma = \text{USV}^{\text{t}}$  em valores singulares calcula na primeira coluna de U o eixo principal do objeto.
- $\bullet$  Se aplicarmos a rotação de  $\mathcal X$  por **U** teremos o alinhamento do objeto com os eixos principais.
- Se aplicarmos o escalamento de  $\mathcal X$  por  $\mathsf S^{-1}$  teremos a normalização das dimensões do objeto ao longo dos eixos principais (uma elipse vira um círculo).

KED KAP KED KED E LAGA

# Interpolação

Ao aplicar a transformação inversa para obter a transformação direta, a interpolação dos valores da imagem original é adotada em uma adjacência  $A$ .

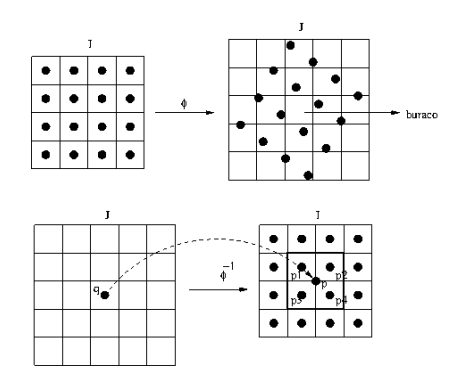

A adjacência  $A$  é definida pelas coordenadas inteiras mais próximas, abaixo e acima, das coordenadas reais  $(x_p, y_p, z_p)$  de  $p \in D_I$ . 医电子 医重新的 **1周)** 

 $2990$ 

 $\equiv$ 

A interpolação linear assume que os valores dos spels variam linearmente em todas as direções.

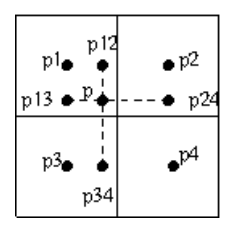

$$
\begin{array}{rcl}\n\vec{I}(p_{12}) & = & (x_p - x_{p_1})\vec{I}(p_2) + (x_{p_2} - x_p)\vec{I}(p_1) \\
\vec{I}(p_{34}) & = & (x_p - x_{p_3})\vec{I}(p_4) + (x_{p_4} - x_p)\vec{I}(p_3) \\
\vec{I}(p) & = & (y_p - y_{p_{12}})\vec{I}(p_{34}) + (y_{p_{34}} - y_p)\vec{I}(p_{12})\n\end{array}
$$

 $\leftarrow$ 

モミチ

 $QQ$ 

No caso 3D, temos

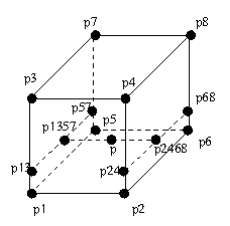

$$
\begin{array}{rcl}\n\vec{l}(p_{24}) & = & (y_p - y_{p_4})\vec{l}(p_2) + (y_{p_2} - y_p)\vec{l}(p_4) \\
\vec{l}(p_{68}) & = & (y_p - y_{p_8})\vec{l}(p_6) + (y_{p_6} - y_p)\vec{l}(p_8) \\
\vec{l}(p_{13}) & = & (y_p - y_{p_3})\vec{l}(p_1) + (y_{p_1} - y_p)\vec{l}(p_3) \\
\vec{l}(p_{57}) & = & (y_p - y_{p_7})\vec{l}(p_5) + (y_{p_5} - y_p)\vec{l}(p_7)\n\end{array}
$$

Alexandre Xavier Falcão MO443/MC920 - Introdução ao Proc. de Imagem Digital

イロト イ押ト イヨト イヨト

E

No caso 3D, temos

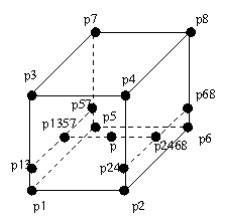

$$
\begin{array}{rcl}\n\vec{I}(p_{2468}) & = & (z_p - z_{p_{24}}) \vec{I}(p_{68}) + (z_{p_{68}} - z_p) \vec{I}(p_{24}) \\
\vec{I}(p_{1357}) & = & (z_p - z_{p_{13}}) \vec{I}(p_{57}) + (z_{p_{57}} - z_p) \vec{I}(p_{13}) \\
\vec{I}(p) & = & (x_p - x_{p_{1357}}) \vec{I}(p_{2468}) + (x_{p_{2468}} - x_p) \vec{I}(p_{1357})\n\end{array}
$$

 $\leftarrow$  m  $\rightarrow$ 

→ 伊 ▶

 $\rightarrow$   $\Rightarrow$   $\rightarrow$  $\rightarrow$   $\equiv$  E

**B** 

Se uma imagem  $\hat{l} = (D_{l}, \vec{l})$  tem voxels de dimensões  $(d_{\mathsf{x}_{1}}, d_{\mathsf{y}_{1}}, d_{\mathsf{z}_{1}})$ e desejamos gerar por interpolação uma imagem  $\hat{J}=(D_I,\vec{J})$  com voxels  $(d_{\mathsf{x}_2},d_{\mathsf{y}_2},d_{\mathsf{z}_2})$ , então é mais rápido

interpolar primeiro  $\hat{I}=(D_{I},\vec{I})$  ao longo de  $x$ , gerando  $\hat{l}_1=(D_{l}, \vec{l}_1)$  com tamanho de voxel  $(d_{\mathsf{x}_2}, d_{\mathsf{y}_1}, d_{\mathsf{z}_1}),$ 

イロメ イ母メ イヨメ イヨメーヨ

Se uma imagem  $\hat{l} = (D_{l}, \vec{l})$  tem voxels de dimensões  $(d_{\mathsf{x}_{1}}, d_{\mathsf{y}_{1}}, d_{\mathsf{z}_{1}})$ e desejamos gerar por interpolação uma imagem  $\hat{J}=(D_I,\vec{J})$  com voxels  $(d_{\mathsf{x}_2},d_{\mathsf{y}_2},d_{\mathsf{z}_2})$ , então é mais rápido

- interpolar primeiro  $\hat{I}=(D_{I},\vec{I})$  ao longo de  $x$ , gerando  $\hat{l}_1=(D_{l}, \vec{l}_1)$  com tamanho de voxel  $(d_{\mathsf{x}_2}, d_{\mathsf{y}_1}, d_{\mathsf{z}_1}),$
- depois interpolar  $\hat{l}_1 = (D_l, \vec{l}_1)$  ao longo de  $y$ , gerando  $\hat{l}_2=(D_{I},\vec{l}_2)$  com tamanho de voxel  $(d_{\mathsf{x}_2},d_{\mathsf{y}_2},d_{\mathsf{z}_1}),$  e

イロメ イ母メ イヨメ イヨメーヨ

 $\Omega$ 

Se uma imagem  $\hat{l} = (D_{l}, \vec{l})$  tem voxels de dimensões  $(d_{\mathsf{x}_{1}}, d_{\mathsf{y}_{1}}, d_{\mathsf{z}_{1}})$ e desejamos gerar por interpolação uma imagem  $\hat{J}=(D_I,\vec{J})$  com voxels  $(d_{\mathsf{x}_2},d_{\mathsf{y}_2},d_{\mathsf{z}_2})$ , então é mais rápido

- interpolar primeiro  $\hat{I}=(D_{I},\vec{I})$  ao longo de  $x$ , gerando  $\hat{l}_1=(D_{l}, \vec{l}_1)$  com tamanho de voxel  $(d_{\mathsf{x}_2}, d_{\mathsf{y}_1}, d_{\mathsf{z}_1}),$
- depois interpolar  $\hat{l}_1 = (D_l, \vec{l}_1)$  ao longo de  $y$ , gerando  $\hat{l}_2=(D_{I},\vec{l}_2)$  com tamanho de voxel  $(d_{\mathsf{x}_2},d_{\mathsf{y}_2},d_{\mathsf{z}_1}),$  e
- por fim interpolar  $\hat{l}_2=(D_{l},\vec{l}_2)$  ao longo de z, gerando  $\hat{J}=(D_I,\vec{J})$  com tamanho de voxel  $(d_{\mathsf{x}_2},d_{\mathsf{y}_2},d_{\mathsf{z}_2}).$

**KORK ERKER ADAM DI SAGA** 

Por exemplo, a interpolação linear ao longo de  $x$  em uma dada linha  $y_p$  e fatia  $z_p$  é realizada para todo p de  $p_1$  até o último voxel da linha, com incrementos  $d_{x_2}$ .

$$
y_p = y_{p_1} = y_{p_2}
$$
  
\n
$$
z_p = z_{p_1} = z_{p_2}
$$
  
\n
$$
x_p = x_{p_1} + d_{x_2}
$$
  
\n
$$
\vec{I}(p) = (x_p - x_{p_1})\vec{I}(p_2) + (x_{p_2} - x_p)\vec{I}(p_1)
$$

onde  $p_2$  é o próximo voxel na linha após p.

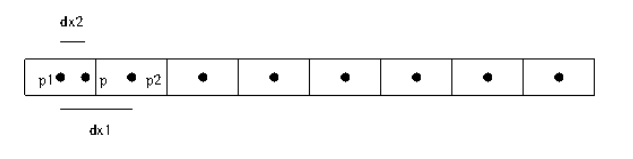

 $\mathcal{A}(\overline{\mathcal{D}}) \rightarrow \mathcal{A}(\overline{\mathcal{D}}) \rightarrow \mathcal{A}(\overline{\mathcal{D}}) \rightarrow \mathcal{A}$ 

Exemplo de escalamento e rotação em torno do centro da imagem e eixo z.

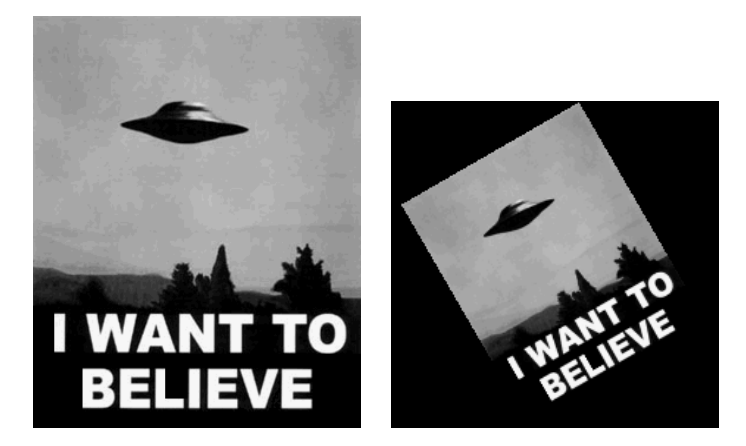

a mills

 $\sim$ 

医毛毛 医三角

Exemplo de rotação em torno do centro do objeto e eixos  $x \in y$ , seguida de projeção ortogonal e tonalização (rendering).

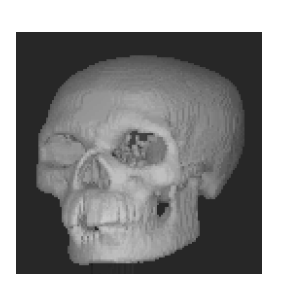

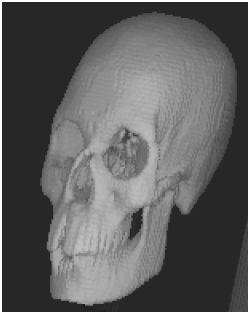

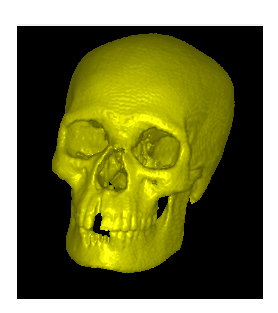

 $\rightarrow$   $\Rightarrow$   $\rightarrow$   $\Rightarrow$ 

Exemplo de rotação em torno do centro do objeto e eixos  $x \in y$ , seguida de projeção ortogonal e tonalização (rendering).

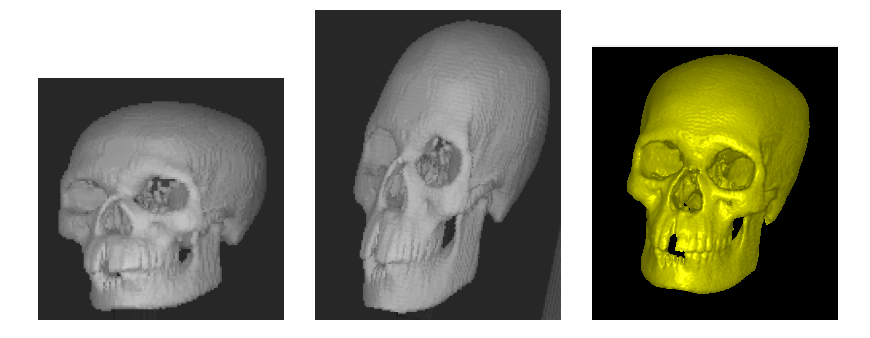

Distorções ocorrem se a imagem original é amostrada com  $(d_x, d_y, d_z)$  tais que  $d_x \neq d_y$  ou  $d_x \neq d_z$  ou  $d_y \neq d_z$ . Só a imagem colorida apresenta amostragem isotrópica.

<span id="page-48-0"></span>- ④ 伊 ト ④ ヨ ト ④ ヨ ト